# **Typography**

## Lukáš Žídek

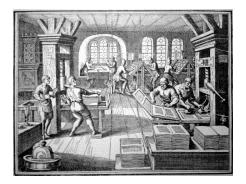

 $https://en.wikipedia.org/wiki/Typography\#/media/File: Pressing-16th\_century.jpg$ 

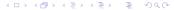

## Typography in science

#### Purpose: to exchange information most efficiently

- Presentation of original results
- Reviewing literature
- Other purposes: education etc.

#### Students and typography:

- Writing theses (project reports etc.)
- Writing manuscripts
- Preparing poster presentation
- Preparing slides for oral presentation

# Publishing in the era of hand-writing

- Hand-writing, using seals to print
  - ancient times
- Movable type
  - 11th century, China:
     Bi Sheng (China, 1040) clay
     Wang Zhen (China, 1298) wood
     Choe Yun-ui (Korea, 1234) metal
  - 15th century, Europe Johannes Gutenberg (Germany, 1439) lead
- Author: hand-writing → manuscript
- Typesetter: typesetting → form
- Open Printer: printing → print

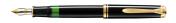

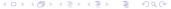

## Publishing in the era of typewriter

Typewriter in practical use since 1870's (USA: E. Remington and Sons, 1873 - QWERTY keyboard)

■ Author: typing → "manuscript"

② Typesetter: typesetting → form

Printer: printing → print

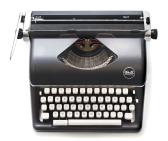

## Publishing in the era of computer

Desktop publishing available since 1980's (USA: Apple Macintosh,1985)

- O Author: typing (text editor) → "manuscript"
- ② Author/publisher: "typesetting" (typography software) →
- Author/publisher: "printing" → "print" electronic/hardcopy

Many historical "relics" from the hand-writing/typewriter times

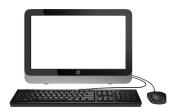

#### Software

- Office packages, combined with text editors (e.g. Miscrosoft Office, OpenOffice, LibreOffice)
- Typesetting software (e.g. T<sub>E</sub>X)
   Later the Example of Example of Example

#### **Font**

- Typeface / typeface family (Czech: rodina písma)
- Style (Czech: řez)
- Weight (Czech: váha/duktus)
- Size (Czech: stupeň)

Font = "all the variations of a typeface of a given size possible" (J. Tyner, Principles of Map Design, Guilford Press, 2010, p. 51)

#### **Font**

Different fonts of the same typeface (Adobe Bookman):

#### different style:

- Adobe Bookman
- Adobe Bookman
- ADOBE BOOKMAN

#### different weight:

- Adobe Bookman
- Adobe Bookman

#### different size:

- Adobe Bookman
- Adobe Bookman
- Adobe Bookman

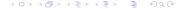

## Choice of typeface

#### Serif × Sans-serif

#### Use:

- Serif fonts are preferred for lengthy printed text.
   The serifs create a "line" which leads the eyes.
   Use in the main text of your thesis.
- Sans-serif fonts are more legible for individual words.
   Use as labels in figures, in structures of chemical compounds etc.

## Choice of typeface

## Proportional × Monospace

#### Use:

- Use proportional fonts as standard.
- Monospace fonts were developed for typewriters.
   Use for amino acid/nucleotide sequences.
   Use to emulate computer terminal in printed text.

# What influenced font design

- Tradition
- Legibility (ability to recognize individual letters)
- Readability (ease of reading and understanding a text)
- Beauty
- Physical requirements (casting the sorts)

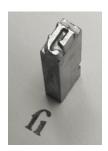

# Examples of typefaces

Adobe Palatino abcdefghijklmnopqrstuvwxyz

Adobe Bookman abcdefghijklmnopqrstuvwxyz

Nice, but not ideal for scientific text

# Examples of typefaces

# Adobe Times abcdefghijklmnopqrstuvwxyz

Popular, acceptable for scientific text

Computer Modern Roman abcdefghijklmnopqrstuvwxyz

Designed for computer typesetting. Ideal for scientific text (especially for math symbols).

# Examples of typefaces

Adobe Courier abcdefghijklmnopqrstuvwxyz

Example of a monospaced font

# Adobe Helvetica abcdefghijklmnopqrstuvwxyz

Example of a sans-serif font

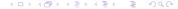

# Style and weight

Upright (Roman)

Use: standard

Italics

Use: emphasis, foreign phrases (*vide supra*), headings, biology (genus and species: *E. coli*), mathematics

 SMALL CAPITALS Use: abbreviations (10 PM)

Bold

Use: headings, mathematics

If not necessary, do not design your own style of headings. Use templates or default setting (if template is not available).

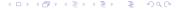

## Size

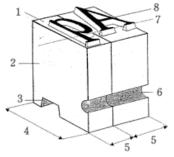

4: sort height

Point size = height of the *sort* (*type*)

#### Units:

European point (Didôt 1770): 1/864 royal foot  $\approx 0.376$  mm American T<sub>E</sub>Xpoint (Knuth 1978): 1/72.72 in  $\approx 0.351$  mm American PostScript point (Warnock 1982): 1/72 in  $\approx 0.353$  mm

### Choice of size

Optimal height of letter: reading distance divided by 250

| Purpose             | height     | size     |
|---------------------|------------|----------|
| Comfortable reading | 1.4–1.8 mm | 10 pt    |
| Manuals etc.        | 2.0-2.4 mm | 10–12 pt |
| Posters             | 6.0-8.0 mm | 18–30 pt |

Optimal length of line (movement of eyes): 2–3 "alphabets"

#### abcdefghijklmnopqrstuvwxyzabcdefghijklmnopqrstuvwxyz small size ⇒ two columns

- Optimal line spacing (*leading*, pronounce "ledding"): 1.2
- Optimal margins: "total" margin t = 20 to 40 % pagewidth page width = paper width minus binding (7 mm-15 mm) two-sided: top 0.5 t, bottom 0.7 t, inside 0.4 t, external 0.6 t one-sided: top 0.5 t, bottom 0.7 t, left 0.5 t, right 0.5 t

# Adjusting horizontal spacing

Ligature

Italic correction

Who is *Josef?* 
$$\times$$
 Who is *Josef?*

Kerning

## Justification

All Gaul is divided into three parts, one of which the Belgae inhabit, the Aguitani another, those who in their own language are called Celts, in our Gauls, the third. All these differ from each other in language, customs and laws. The river Garonne separates the Gauls from the Aguitani: the Marne and the Seine separate them from the Belgae. Of all these, the Belgae are the brayest, because they are furthest from the civilization and refinement of our Province, and merchants least frequently Province, resort to them, and import those things which tend to effeminate the mind: and dwell beyond the Rhine, with whom they are continually waging war; for which reason the Helvetii also surpass the rest of the Gauls in valor, as they contend with the Germans in almost daily battles, when they either repel them from their own territories, or themselves wage war on their frontiers.

flushed left no hyphenation

merchants themselves wage war on their frontiers. on their frontiers.

iustified no hyphenation "rivers"!

All Gaul is divided into three parts, one All Gaul is divided into three parts, one of which the Belgae inhabit, the of which the Belgae inhabit, the Aqui-Aguitani another, those who in their tani another, those who in their own lanown language are called Celts, in our guage are called Celts, in our Gauls, the Gauls, the third. All these differ from third. All these differ from each other in each other in language, customs and language, customs and laws. The river laws. The river Garonne separates the Garonne separates the Gauls from the Gauls from the Aguitani: the Marne and Aguitani: the Marne and the Seine sepathe Seine separate them from the rate them from the Belgae. Of all these, Belgae. Of all these, the Belgae are the Belgae are the bravest, because they bravest, because they are furthest from are furthest from the civilization and rethe civilization and refinement of our finement of our Province, and merleast chants least frequently resort to them, frequently resort to them, and import and import those things which tend to those things which tend to effeminate effeminate the mind; and they are the they are the nearest to the Germans, who the mind; and they are the nearest to the nearest to the Germans, who dwell be-Germans, who dwell beyond the Rhine, youd the Rhine, with whom they are with whom they are continually waging continually waging war; for which reawar: for which reason the Helvetii also son the Helvetii also surpass the rest of surpass the rest of the Gauls in valor, as the Gauls in valor, as they contend with they contend with the Germans in the Germans in almost daily battles, almost daily battles, when they either when they either repel them from their repel them from their own territories, or own territories, or themselves wage war

> iustified hyphenation used

## Orphans and widows

Single words/lines ending paragraphs/pages (*orphans*) and single lines opening pages (*widows*) should be avoided.

Example of a page with a widow and orphans:

this line ending a preceding paragraph is a widow line.

In this text, in this text, in this text, in this text, in this text, in this text, in this text, the next word is orphan

In this text, in this text, in this text, in this text, in this text, in this text, in this text, in this text, in this text, in this text, in this text, there is no problem.

But this line, beginning a new paragraph, is an orphan.

## Avoid "poor man's solution"

- Use  $5 \times 5$ , not  $5 \times 5$
- Use 5 − 5, not 5 5
- Use 5  $\pm$  1, not 5  $\pm$ /- 1
- Use 5°, not 5°
- Use  $5 \mu m$ , not 5 um
- Use 1, 2, 3,..., not 1, 2, 3,...

You have a computer, not a typewriter

## Confusing characters: - - -

- Hyphen, (Unicode: U+002D, in L<sup>A</sup>TEX)
   Use: line breaks within words (soft hyphen, U+00AD),
   compounded words (hand-written, tea-cup, bude-li,
   Gut-Jarkovský, Brno-Slatina
- En-dash (U+2013, -- in LaTeX)
   range (pages 10-20, May-July 2017)
   Czech phrases like Chlast -- slast. Chlast -- slast.
- Em-dash (U+2014, --- in LATEX)
   Use: separates inserted clause/idea: She was tall—taller than you are—and pretty.
- Minus sign (U+2212, \$-\$ in L<sup>∆</sup>T<sub>E</sub>X)
   -35 \$-35\$
   +35 \$+35\$
   60-35 \$60-35\$

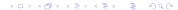

## Confusing characters ' ' ' "

- 'Apostroph (' in LaTeX)
  Use: possessive (John's, Charles'),
  omission (can't, Rock 'n' Roll), plural (1960's, dot the i's
  and cross the t's)
- 'Prime (\$\^prime\$ in LATEX)
  Use: feet, minutes (10° 15'), chemistry (atom H1'),
  mathematics, physics
- Quotation mark "Friend" × 'Friend' × ,,Kamarád"

## **Spaces**

- Space (U+0020, SPACE in LATEX)
  Use: normal space, line break allowed
- Non-breaking space (shown as here) (U+00A0, ~ in LATEX, CTRL SHIFT SPACE in MS Word) Use: Between numbers and units, in references to named parts of a document (Chapter 12, Figure 2), between a person's titles, forenames, surnames (Dr. Smith, John F. Kennedy, van der Waals), some combinations with math symbols (from 0 to 1), when break looks ugly ("orphans") In Czech: also following prepositions K, k, O, o, S, s, U, u, V, v, Z, z and conjunctions A, I, i.
- Thin space (non-breaking, U+2009, \, in LATEX)
  Use: 541 129 299 541\, 129\, 299, 5°, between numbers and other units (instead of U+00A0, debated)

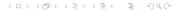

# Spaces and breaks

```
5 \times 10^{-3}
\Rightarrow bla blabla bla bla blablabla bla blabla 5 x
10^{-3}
\Rightarrow bla blabla bla bla blablabla blabl blabla 5 x 10
```

$$5 \times 10^{-3}$$

 $\Rightarrow$ bla blabla bla bla blablabla bla blablabla blabla  $5 \times 10^{-3}$ 

 $\Rightarrow$ bla blabla bla blablabla blablabla blablabla  $5 \times 10^{-3}$ 

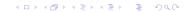

### **Mathematics**

#### Mathematical italics

variables, indices, functions: a, x,  $A_{kl}$ 

• **Upright** (mathematical Roman), \mathrm{ } in LATEX)

numbers: 1, 153.67,  $e^{-ikx}$ 

subscripts/superscripts that are abbreviations, not indices:

 $D^{\text{calc}}$ ,  $T_{\text{c}}$ 

operators:  $\cos \omega x$ ,  $\log k$ 

differentials: dx units: kg, MHz

Bold

vectors: v

Typeset equations, do not include them as figures!

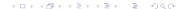

#### References

Equations, tables, figures, etc.

Use cross-references (do not type "Figure 3", etc.)

(\label{fig-gel} and \ref{fig-gel} in Lambda Keleting "fig-gel" in Cross-reference dialog box in MS Word)

# Bibliographic references

#### Use style of the journal or style typical for the field

- numbers, reference list at the end in the order as they appear in the text
- numbers, references as footnotes in the order as they appear in the text
- names, reference list at the end in the alphabetical order

#### Use bibliographic databases:

- Software: EndNote, BibTex,
- Use database but create stand-alone list of references (the database is usually not supplied to publisher)
- You can maintain a single database for all your papers.
- Outputs from Web Of Science

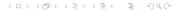

## **Tables**

- Caption above table
- Footnotes bellow table
- No vertical lines
- No horizontal lines between rows

## Table 1: Rodents

| Number | Animal      |                           | m/g |
|--------|-------------|---------------------------|-----|
| 1      | white mouse | Mus musculus <sup>a</sup> | 30  |
| 2      | rat         | Rattus rattus             | 250 |

a M. domesticus

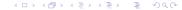

## **Figures**

- Caption below figure
- Use specialized software to create chemical structures (ChemDraw, Chemtool, XDrawChem)
- Labels sans-serif, large enough size (at least 7 pt)
- Copyright (transfered to publisher)
   When using own, already published figures:
  - ask publisher for permission (use in thesis is often free)
  - modify the figure (change colors, symbols)
- Cite/acknowledge source even if not protected by copyright
- Simple graphics (schemes, plots) should be original (not be copied from other sources)
- Use sufficient resolution
- Never shrink (change the original height-to-width ratio)!
- Never expand (enlarge) it lowers resolution!
- Avoid runaround (text flowing around a figure)

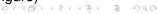

## Changing height-to-width ratio

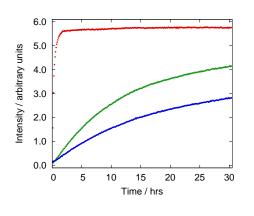

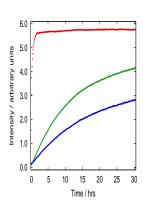

Original

Do not do this!

#### Runaround

-When he was presiezuela, Carlos Andrés the two families he one with his wife, the

ih a misseparate oth sides say ained a tense ever visiting, ), or even acug each other. r. Pérez died of 88 last Deid decades of f resentment rth. Now the e clashing in m battle here e to lay him

e, Rianca Rodríguez de its to inter him in Venlich he led during two im 1974 to 1979 and ito 1998. and Mrs. Pérez's daugh says she is a spokesw her mother.

The mistress, Cecil prefers Mian she lived with for most of th cade, until h

away.
She claims I said he never v be buried in V as long as his President Hugo was in charge.

Since Mr. failed to spell preferences in it's now up to a

judge to decide, in a tria uled for August. State la the surviving spouse pri choosing where to bury ceased. In this case, that Perez, who remained man

#### Do not use in thesis!

Carlos Andrés

Pérez

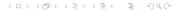

- Vector graphics optimal for simple geometric shapes image composed of primitive objects: polygons, ellipses, shapes defined by Bézier curves supports text Use for graphs and simple schemes containing regular shapes
- Bitmap (raster) graphics optimal for "irregular" images image composed of (rectangular) pixels Use for photographs, models of molecules etc.

vector  $\times$  bitmap lossy  $\times$  lossless compression  $1 \times$  magnification

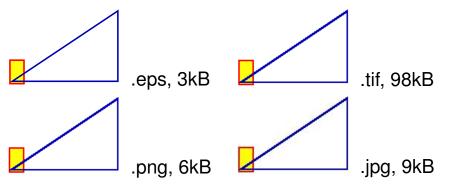

vector × bitmap lossy × lossless compression 2× magnification

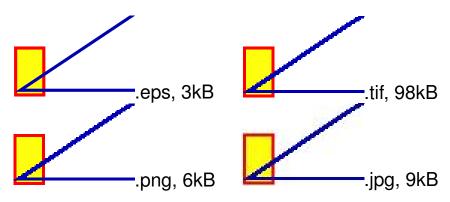

 $\begin{array}{l} \text{vector} \times \text{bitmap} \\ \text{lossy} \times \text{lossless compression} \\ 4 \times \text{magnification} \end{array}$ 

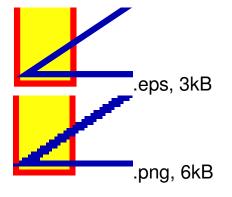

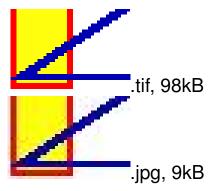

# Graphics

vector  $\times$  bitmap lossy  $\times$  lossless compression 10 $\times$  magnification

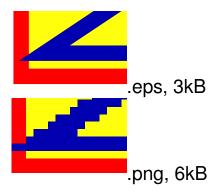

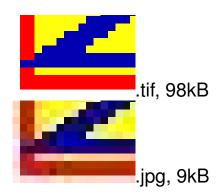

### **Formats**

- EPS (Encapsulated PostScript) vector Use: editing, publication
- **TIFF** (*Tagged Image File Format*) high quality bitmap Use: editing, archiving, publication
- PNG (Portable Network Graphics) bitmap lossless compression
   Use: logos, maps, models of molecules, schemes
- GIF (Graphics Interchange Format) bitmap lossless compression, less colors Use: animation
- JPEG (Joint Photographic Experts Group) bitmap lossy compression Use: photographs
- PDF (Portable Document Format) end format

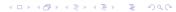

### Resolution

As high as required (quality), as low as possible (size)

Typical requirements by journals:

- Line art: 1000–1200 DPI (dots-per-inch)
- Half-tone (photographs): 300 DPI
- Combination (photographs with labels etc): 500–600 DPI

### Example:

```
a landscape picture, width-to-height ratio = \sqrt{2} to fit a column of width = 8.9 cm, \Rightarrow height = 6.3 cm required resolution 600 DPI
```

$$8.9 \, \text{cm} = 3.50 \, \text{in}, \, 3.50 \times 600 = 2100$$

 $6 \, \text{cm} = 2.48 \, \text{in}, \, 2.48 \times 600 = 1488$ 

The figure should have 2100×1488 pixels (~3 megapixels!)

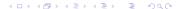

### Color

### Related to physical properties of light:

- Hue wavelength
- Saturation monochromaticity
- Luminance intensity

But color perception is physiology, not optics!

### Color

Purpose: color-coding

Use to help the reader to better understand/remember not to make the thesis/slideshow more colorful

Use standard/intuitive choice of colors

### Examples:

```
positive \times negative, cold \times hot, rigid \times flexible correct \times wrong, active \times inactive
```

- Be consistent (same color-coding in all figures)
- Do not use too many colors
  - Different people may see colors differently
  - Different devices define colors differently computer screen/beamer: RGB, printer: CMYK
  - Technical factors (old lamp, running out of toner)

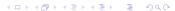

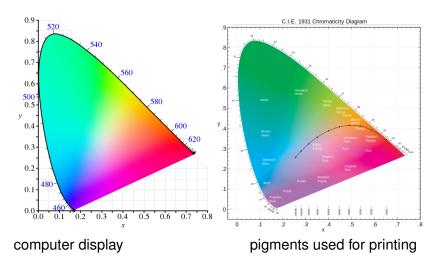

By BenRG (left) and Palschou (right) at en.wikipedia

# Luminance and contrast

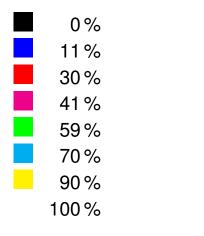

.

•

•

.

.

.

# Luminance and contrast

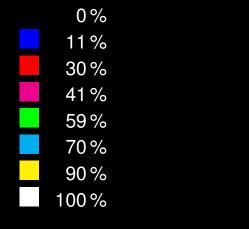

# Contrast and focus

Ability to focus on different colors
Ability to focus on different colors
Ability to focus on different colors
Ability to focus on different colors

### Contrast and focus

Ability to focus on different colors
Ability to focus on different colors
Ability to focus on different colors
Ability to focus on different colors

# Slides

- Sans-serif
- Letter height: 5–10 % slide height
- One idea per slide
- Not more than 35 words per slide
- Not more than 35 characters per line
- Color coding

### Golden rules

#### When writing a paper

- follow requirements of the publisher even if they violate the general typographic rules
- use template if available

#### When writing a thesis

- follow requirements of the school even if they violate the general typographic rules
- use template if available

Your thesis should show original ideas/results but standard typography!

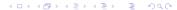